BCC 201 - Introdução à Programação Controle de Fluxo Comandos de decisão Exercícios

> Guillermo Cámara-Chávez **UFOP**

> > $1/4$

KO K K Ø K K I K X I K V K K K K K K K K K

## Exercícios em Aula I

- $1.$  Dado um número inteiro entre 0 e 99, elaborar um programa para calcular e exibir a quantidade de dezenas e unidades que compõem o número. Por exemplo, se o número fornecido for 54, o programa deve exibir "5 dezena(s) e 4 unidade(s)". Se o número estiver fora da faixa especificada, o programa deve exibir uma mensagem de erro.
- 2. Uma pessoa possui R\$ 60,00 reais em sua carteira (10 notas de R\$ 1,00 e 10 notas de R\$ 5,00) para pagar uma compra feita no supermercado. Dado o valor (inteiro) de sua compra, elaborar um programa para calcular e exibir a quantidade mínima de notas necessárias para pagar a compra. O programa deve exibir a quantidade de notas de R\$ 1,00 e a quantidade de notas de R\$ 5,00. Se o valor da compra for superior a R\$ 60,00, o programa deve exibir uma mensagem de erro.

## FIM

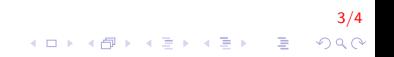